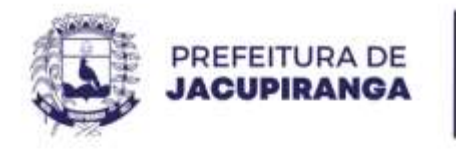

### **PORTARIA N.º 14.847, DE 3 1 DE OUTUBRO DE 2 .023.**

#### **DESIGNA GESTOR E FISCAL DE CONTRATO Nº 001/2022 .**

**ROBERTO CARLOS GARCIA** , Prefeito Municipal de Jacupiranga, Estado de São Paulo, no uso das atribuições que lhe são conferidas por Lei,

#### **RESOLVE:**

Art. 1º - Designar os servidores abaixo identificados, para exercerem as funções de Gestor e Fiscal do Contrato nº 001/2022, que trata da **CONTRATAÇÃO DE EMPRESA ESPECIALIZADA EM FORNECIMENTO DE LOCAÇÃO DE LICENÇA DE USO, POR TEMPO DETERMINADO, DE SISTEMA WEBSITE COM PLATAFORMA PRÓPRIA (SOFTWARE DESENVOLVIDO PELA CONTRATADA), HOSPEDAGEM E MANUTENÇÃO DE WEBSITE PARA PREFEITURA MUNICIPAL DE JACUPIRANGA, A SER DISPONIBILIZADO NO ENDEREÇO ELETRÔNICO HTTP://WWW.JACUPIRANGA.SP.GOV.BR/**, sendo:

**CONTRATO Nº 001/2022.**

**CONTRATADA**: RORATO & MOLERO LTDA – ME .

**VIGÊNCIA:** 12 (doze) meses .

**GESTÃO:** FABIO PAQUES DE OLIVEIRA GRAÇA .

**FISCALIZAÇÃO:** ANDRÉ LUIZ DE JESUS RIBEIRO ALVES .

Art. 2<sup>o</sup> O Contrato acima mencionado terá validade de 12 (doze) meses a partir da data de sua assinatura, podendo ser prorrogado por igual período.

**Art. 3º** Esta Portaria entrará em vigor na data de sua publicação, revogando a Portaria N º13.669 de 19 /01/2 .022.

PREFEITURA MUNICIPAL DE JACUPIRANGA, 3 1 DE OUTUBRO DE 2 .023.

# **ROBERTO CARLOS GARCIA**

*Prefeito Municipal*

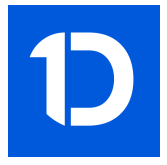

## VERIFICAÇÃO DAS ASSINATURAS

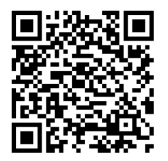

### Código para verificação: 6863-D1F2-516A-8C57

Este documento foi assinado digitalmente pelos seguintes signatários nas datas indicadas:

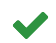

ROBERTO CARLOS GARCIA (CPF 060.XXX.XXX-95) em 31/10/2023 15:06:56 (GMT-03:00) Papel: Assinante Emitido por: Sub-Autoridade Certificadora 1Doc (Assinatura 1Doc)

Para verificar a validade das assinaturas, acesse a Central de Verificação por meio do link:

https://jacupiranga.1doc.com.br/verificacao/6863-D1F2-516A-8C57